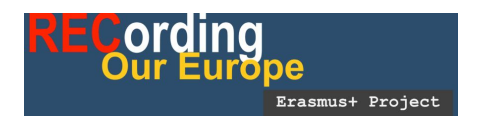

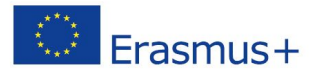

# RECORD Activities: TEAM SUSTAINABILITY

# ACTIVITY 1

#### RENEWABLE ENERGIES IN FUERTEVENTURA

- Date: february 2015.
- Place: Solarland, S.L. (Villaverde)
- Finality: Saw the operation of the company that is focusing on the instalation of differents renowable energy sistems.
- Description: Interview and site visit with the company manager.
- People: 2 teachers.
- Link: <http://www.solarlandsl.com/inicio/>

# ACTIVITY 2

#### SUSTAINABLE HOTEL

- Date: march, 2015
- Place: natural area of Jandía (Pájara).
- Finality: know the operation of a sustainable Hotel.
- Description: tour in the hotel installations, getting explanations about the solar energy procurance, the water purification and the waste separation with the nessesary treatments.
- People: 3 teachers and 4 students.
- Link: <https://www.youtube.com/watch?v=q4l4Oudmnf4>

## ACTIVITY 3

#### SUSTAINABLE DESALTING PLANT

- Date: june, 2015
- Place: desalination plant of Corralejo (la Oliva)
- Finality: know the desalination operation that use Wind energy to support the energy needs.
- Description: installations tour with the explanations of their operance.
- People: 2 teachers 5 students.
- Link: https://www.youtube.com/watch?v=w3s7Tq0UiDU&feature=em-subs\_digest-g

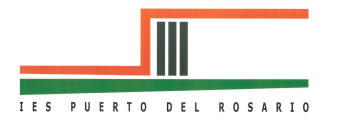

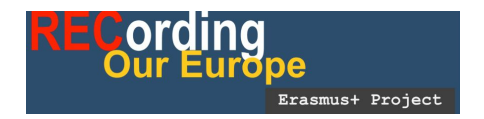

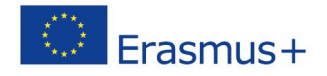

### ACTIVITY 4

#### SOLAR PANEL INSTALLATION IN A PUBLIC SCHOOL

- Date: November, 2015.
- Place: Millares Carló primary School (Puerto del Rosario)
- Finality: know the operation of the solar panels, instaled on the roof of the school.
- Description: installations tour with the explanations of the solar panels and the electric energy that produces that supports the comunnity energy with oversight of the City Council.
- People: 3 teachers and 5 students.
- Link: <https://www.youtube.com/watch?v=N5RtJbhLSC8&feature=youtu.be>

### ACTIVITY 5

#### ENVIRONMENTAL COMPLEX

- Date: November 2016
- Place: Zurita (Puerto del Rosario)
- Finality: To know how an environmental complex (where they divide the waste, for recycling it) works.
- Description:installations tour with the explanations from the workers of the environmental complex, how the waste is treated (organic, plastic, glass, paper..) that come to the facilities and are managed by the Cabildo de Fuerteventura.
- People: 1 teacher and 5 students.
- Link: <https://www.youtube.com/watch?v=jB9rKRqqUoA&feature=youtu.be>

# ACTIVITY 6

#### CLEAN POINT

- Date: november 2015
- Place: Risco Prieto (Puerto del Rosario)
- Finality: To know how the clean point (a place where the waste is put to be separate) works.
- Description:installations tour with the explanations of an environmental worker from Cabildo de Fuerteventura, about the different types of waste; bulbs, oils, plastic…
- People: 1 teacher, 5 students
- Link: <https://www.youtube.com/watch?v=jB9rKRqqUoA&feature=youtu.be>

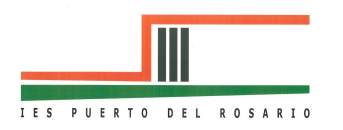

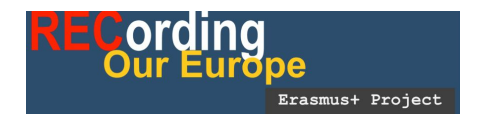

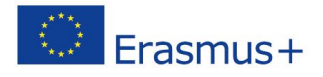

### ACTIVITY 7

#### POSITIVE AND NEGATIVE EXAMPLES ON URBAN SUSTAINABILITY

- Date: february 2016
- Place:Puerto del Rosario
- Description: City tour to look for positive and negative sustainability example as:
	- Positives: urban gardens, green areas, solar panels light bulbs,mural paintings, selective waste bins,..
	- Negatives: air contamination due to the Thermal power station, waste thrown in public spaces, lack of containers in some areas
- People: 3 teachers, 6 students.
- Link: https://www.youtube.com/watch?v=KAqEETfCc8w&feature=em-subs\_digest
- Presentación: [https://prezi.com/k80p2exj8nsf/sustainability/?utm\\_campaign=share&utm\\_medium=c](https://prezi.com/k80p2exj8nsf/sustainability/?utm_campaign=share&utm_medium=copy) [opy](https://prezi.com/k80p2exj8nsf/sustainability/?utm_campaign=share&utm_medium=copy)

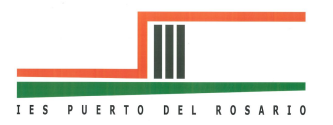